Министерство науки и высшего образования Российской Федерации федеральное государственное автономное образовательное учреждение высшего образования «Уральский федеральный университет имени первого Президента России Б.Н. Ельцина» **Нижнетагильский технологический институт (филиал)**

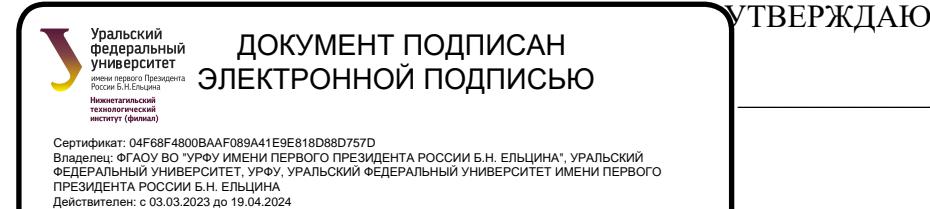

Директор \_\_\_\_\_\_\_\_\_\_\_\_\_\_\_\_\_ В.В. Потанин «28» июня 2023 г.

# **РАБОЧАЯ ПРОГРАММА МОДУЛЯ**

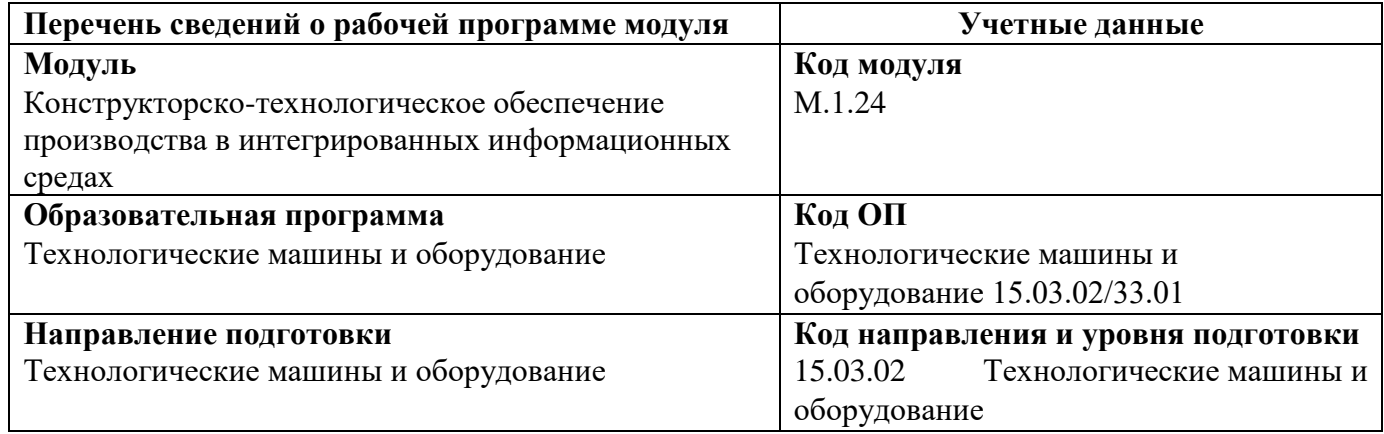

Программа модуля и программ дисциплин составлены авторами:

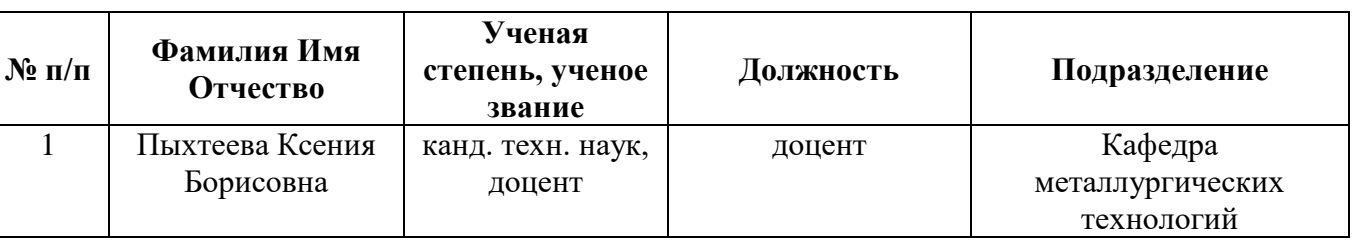

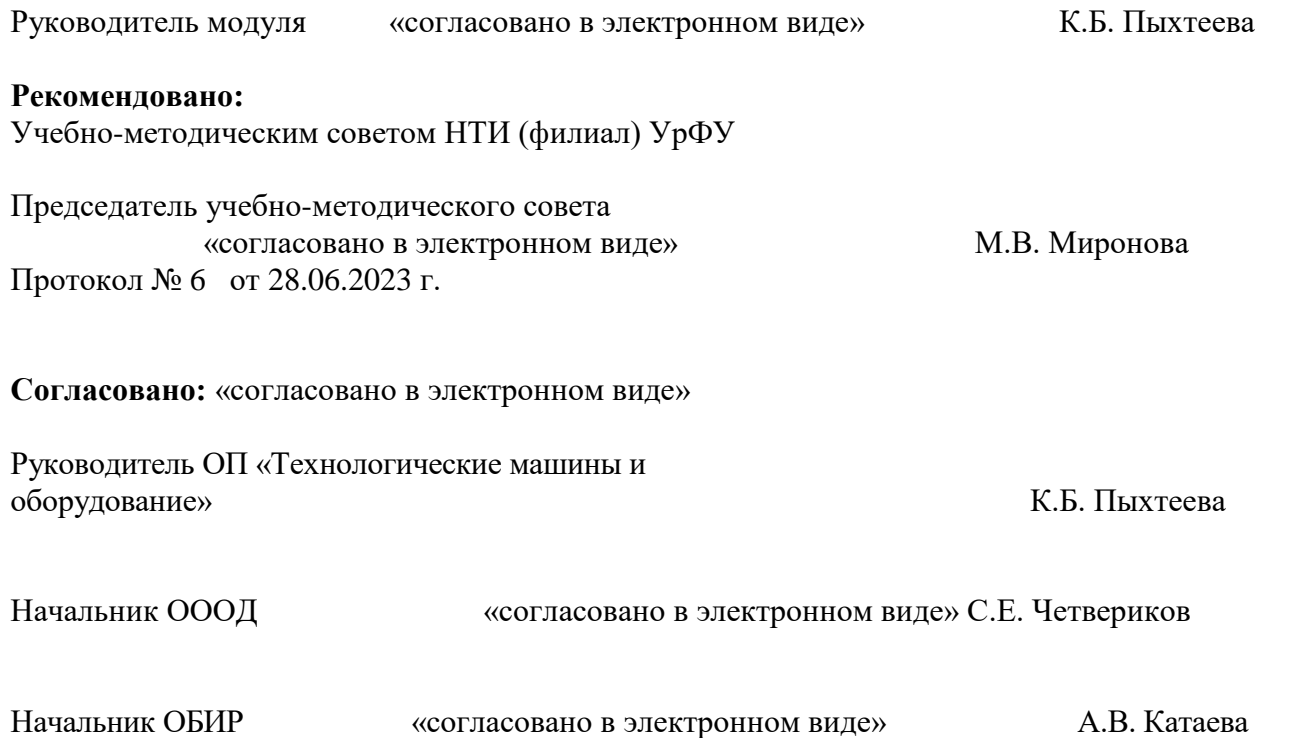

# **Раздел 1. ОБЩАЯ ХАРАКТЕРИСТИКА МОДУЛЯ «КОНСТРУКТОРСКО-ТЕХНОЛОГИЧЕСКОЕ ОБЕСПЕЧЕНИЕ ПРОИЗВОДСТВА В ИНТЕГРИРОВАННЫХ ИНФОРМАЦИОННЫХ СРЕДАХ»**

#### **1.1. Аннотация содержания модуля**

Модуль М.1.24. «Конструкторско-технологическое обеспечение производства в интегрированных информационных средах» включен в часть по выбору студента Б.1.В.ВВ учебного плана. Состоит из двух дисциплин: «Геометрическое моделирование» (1.24.1), «Пакеты прикладных программ» (1.24.2.). Модуль направлен на подготовку студентов для работы с современными металлургическими технологиями, их назначением и значимостью в производственном процессе.

#### **Структура и объем модуля**

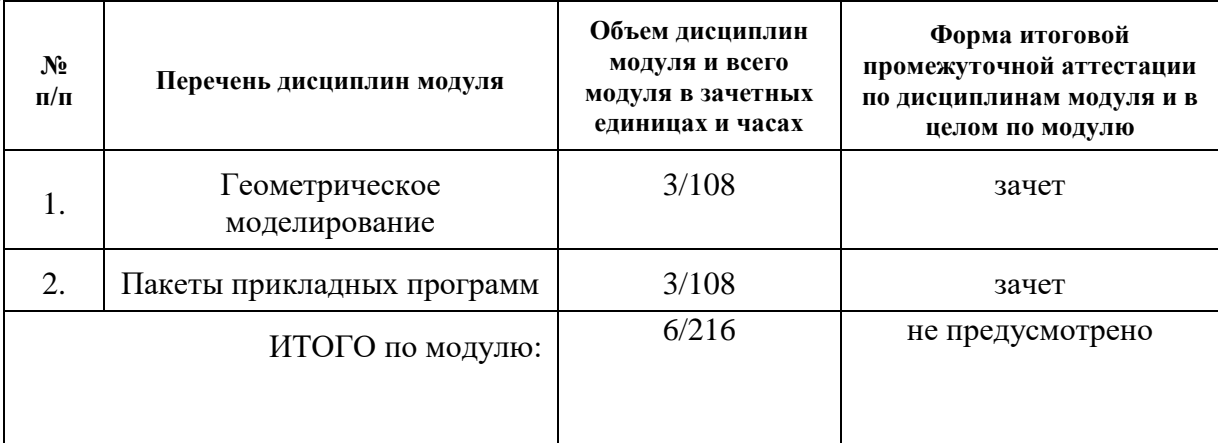

#### **1.2. Последовательность освоения модуля в образовательной программе**

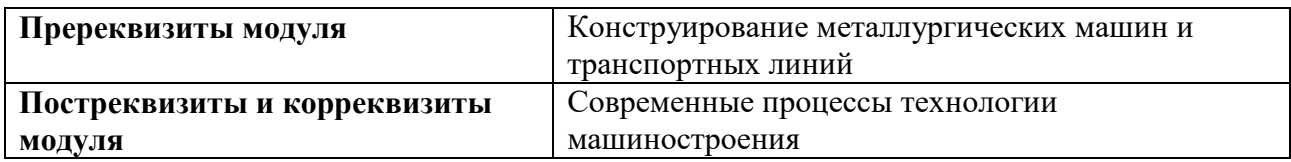

## **1.4. Распределение компетенций по дисциплинам модуля, планируемые результаты обучения (индикаторы) по модулю**

Изучение дисциплин модуля предусматривает формирование компетенций посредством последовательного освоения результатов обучения на определенном уровне сложности содержания.

Результаты обучения по дисциплине – это конкретные знания, умения, опыт и другие результаты (содержательные компоненты компетенций), которых планируется достичь на этапе изучения дисциплины модуля и которые должны будут продемонстрированы обучающимися и оценены преподавателем по индикаторам/измеряемым критериям, включенным в формулировку результатов обучения.

Индикатор – это признак / сигнал/ маркер, который показывает, на каком уровне обучающийся должен освоить результаты обучения и их предъявление должно подтвердить факт освоения предметного содержания данной дисциплины.

Индикаторы учитываются при выборе и составлении заданий контрольно-оценочных мероприятий (оценочных средств) текущей и промежуточной аттестации.

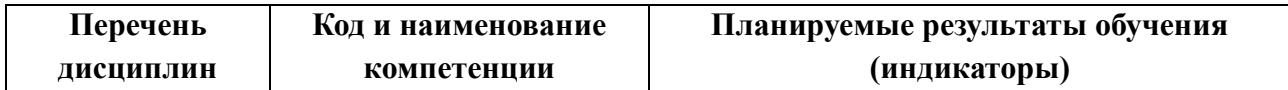

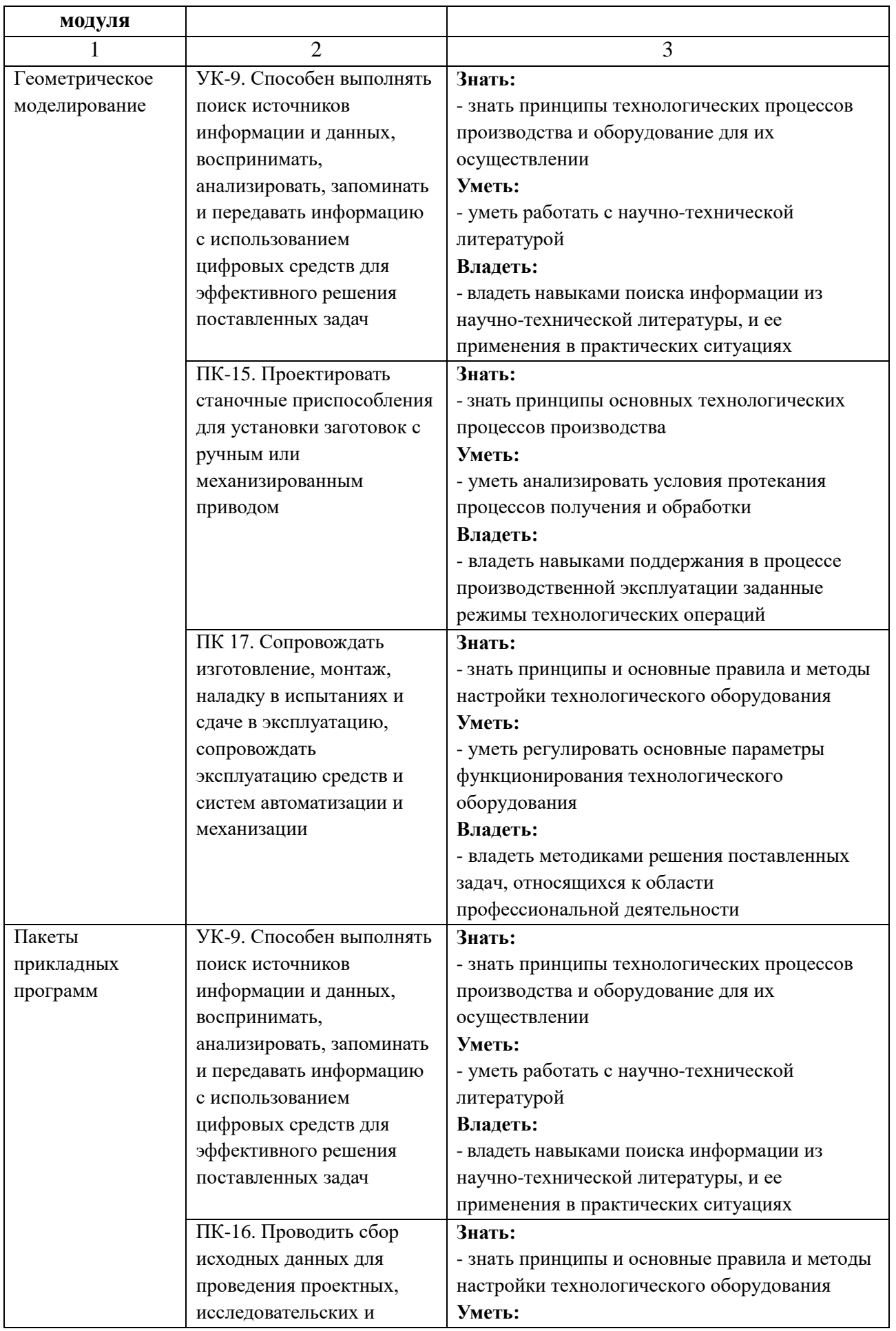

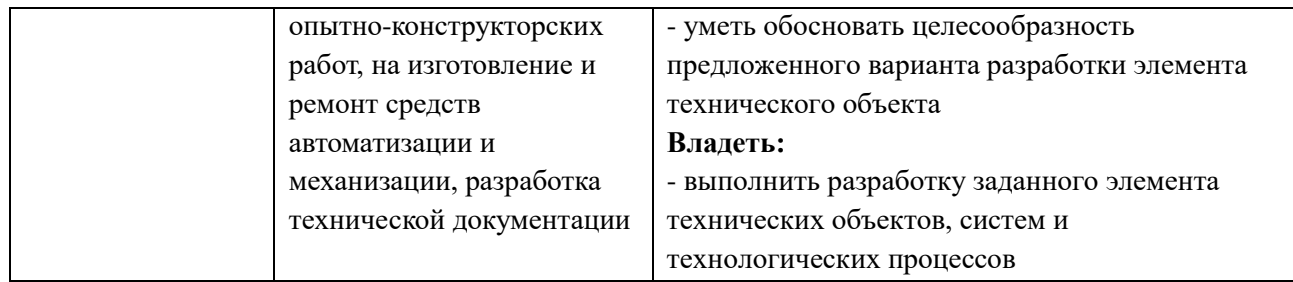

## **1.5. Форма обучения**

Реализация модуля предусмотрена для обучающихся по очно-заочной и заочной формам.

## **2.2. РАБОЧАЯ ПРОГРАММА ДИСЦИПЛИНЫ «КОНСТРУКТОРСКО-ТЕХНОЛОГИЧЕСКОЕ ОБЕСПЕЧЕНИЕ ПРОИЗВОДСТВА В ИНТЕГРИРОВАННЫХ ИНФОРМАЦИОННЫХ СРЕДАХ»**

# **2.2.1. СОДЕРЖАНИЕ И ОСОБЕННОСТИ РЕАЛИЗАЦИИ ДИСЦИПЛИНЫ «ГЕОМЕТРИЧЕСКОЕ МОДЕЛИРОВАНИЕ»**

#### **2.2.2.1. Технологии обучения, используемые при изучении дисциплины модуля**

При изучении дисциплины применяется традиционная (репродуктивная) технология обучения.

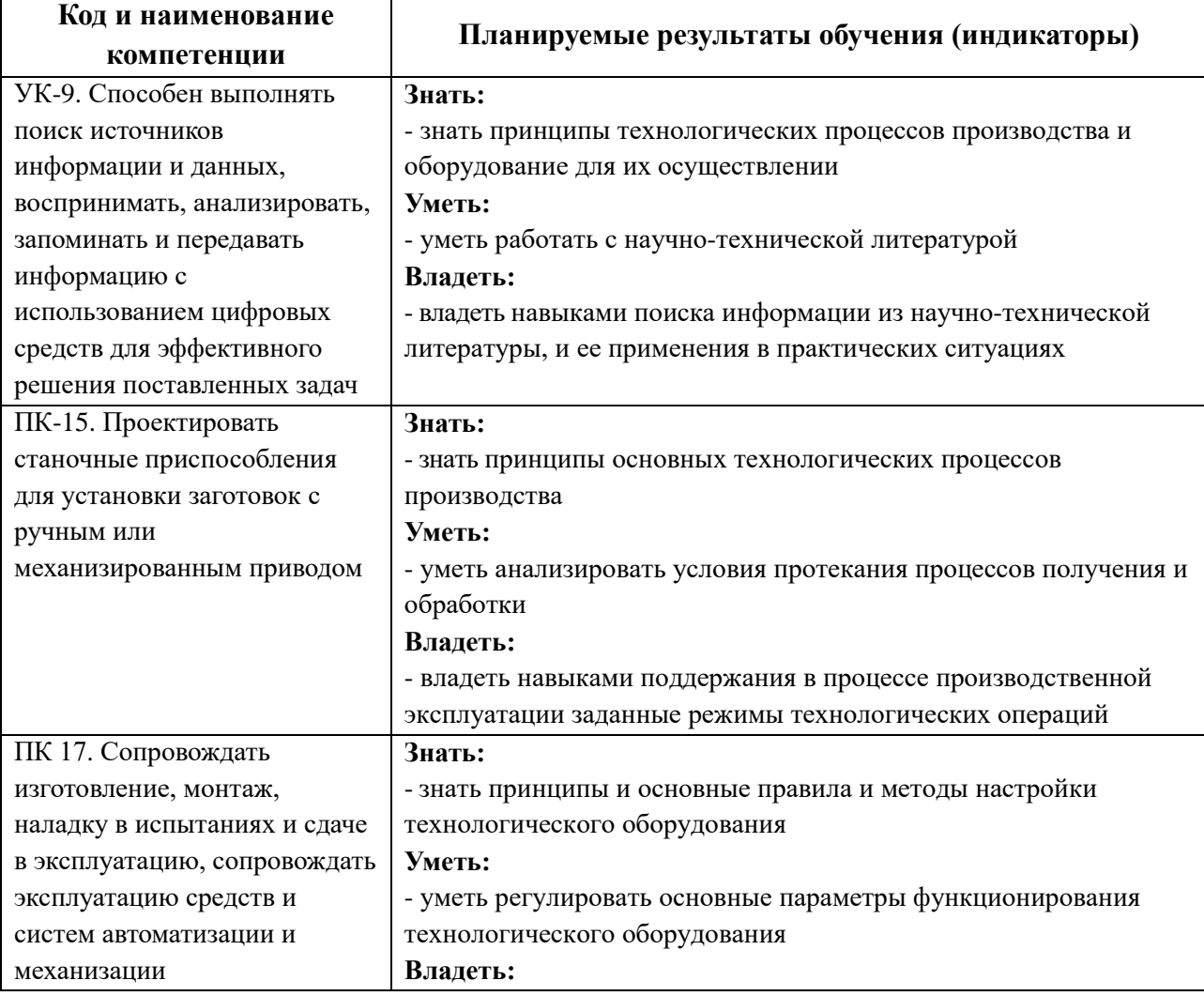

#### **2.2.2.2. Планируемые результаты обучения (индикаторы) по дисциплине**

- владеть методиками решения поставленных задач, относящихся к области профессиональной деятельности

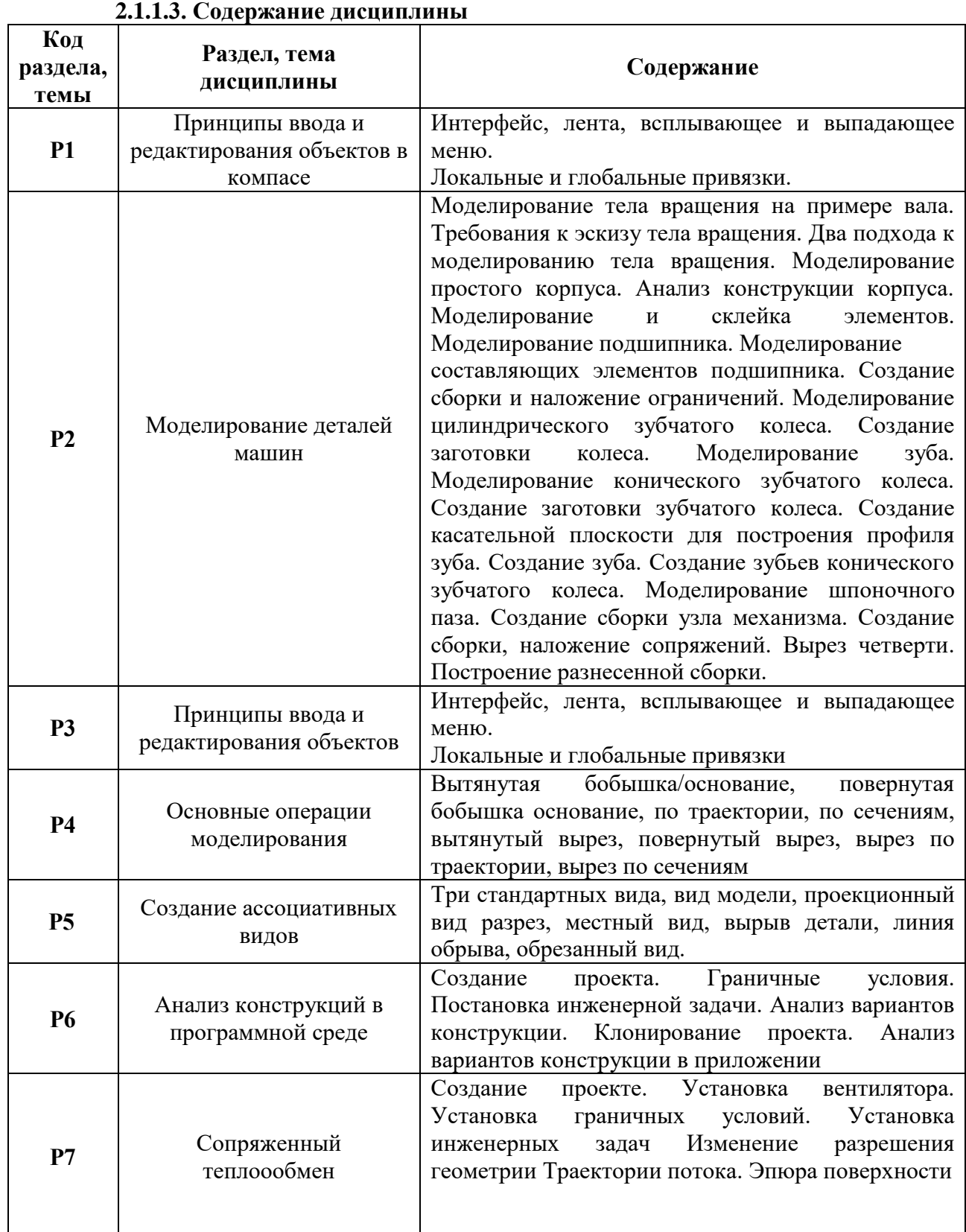

# **2.1.1.4. Язык реализации программы**

Программа дисциплины реализуется на государственном языке Российской Федерации.

**2.1.2. УЧЕБНО-МЕТОДИЧЕСКОЕ И ИНФОРМАЦИОННОЕ ОБЕСПЕЧЕНИЕ** 

# **ДИСЦИПЛИНЫ**

# **Электронные ресурсы (издания)**

Не используются

## **Печатные издания:**

1. Большаков В.П. ЗD-моделирование AutoСАD, КОМПАС-ЗD, SolidWorks , Т-Flех: учебный курс / В. П. Большаков, А. Л. Бочков. - Москва [и др.] : Питер, 2011.- 336.

2. ГОСТ 2.052-2006. Электронная модель изделия. — М.: Стандартинформ,2007. - 12 с.

3. Губич Л. В., Петкевич Н. И. Внедрение на промышленных предприятиях информационных технологий поддержки жизненного цикла продукции : метод. рекомендации/ Минск:Белорусская наука.2012. -189.

4. Леушин, Игорь Олегович. Моделирование процессов и объектов в металлургии - Москва : ФОРУМ : Инфра-М, 2017. - 205, [3] с.– АБ (5 экз.)

## **Профессиональные базы данных, информационно-справочные и поисковые системы**

- 1. <http://lib.urfu.ru/mod/resource/view.php?id=1909>
- 2. <https://nti.urfu.ru/page/PeriodikaPoObrazovatelnymProgrammam#%D0%9C%D0%B5%D1%82>
- 3. <https://biblioclub.ru/>
- 4. <http://www.iprbookshop.ru/586.html>
- 5. \\nuk-140-017\Задания\Кафедра MT

## **Материалы для лиц с ОВЗ**

Весь контент ЭБС представлен в виде файлов специального формата для воспроизведения синтезатором речи, а так же в тестовом виде, пригодном для прочтения с использованием экранной лупы и настройкой контрастности.

# **2.1.3. МАТЕРИАЛЬНО-ТЕХНИЧЕСКОЕ ОБЕСПЕЧЕНИЕ ДИСЦИПЛИНЫ**

#### **Сведения об оснащенности дисциплины специализированным и лабораторным оборудованием и программным обеспечением**

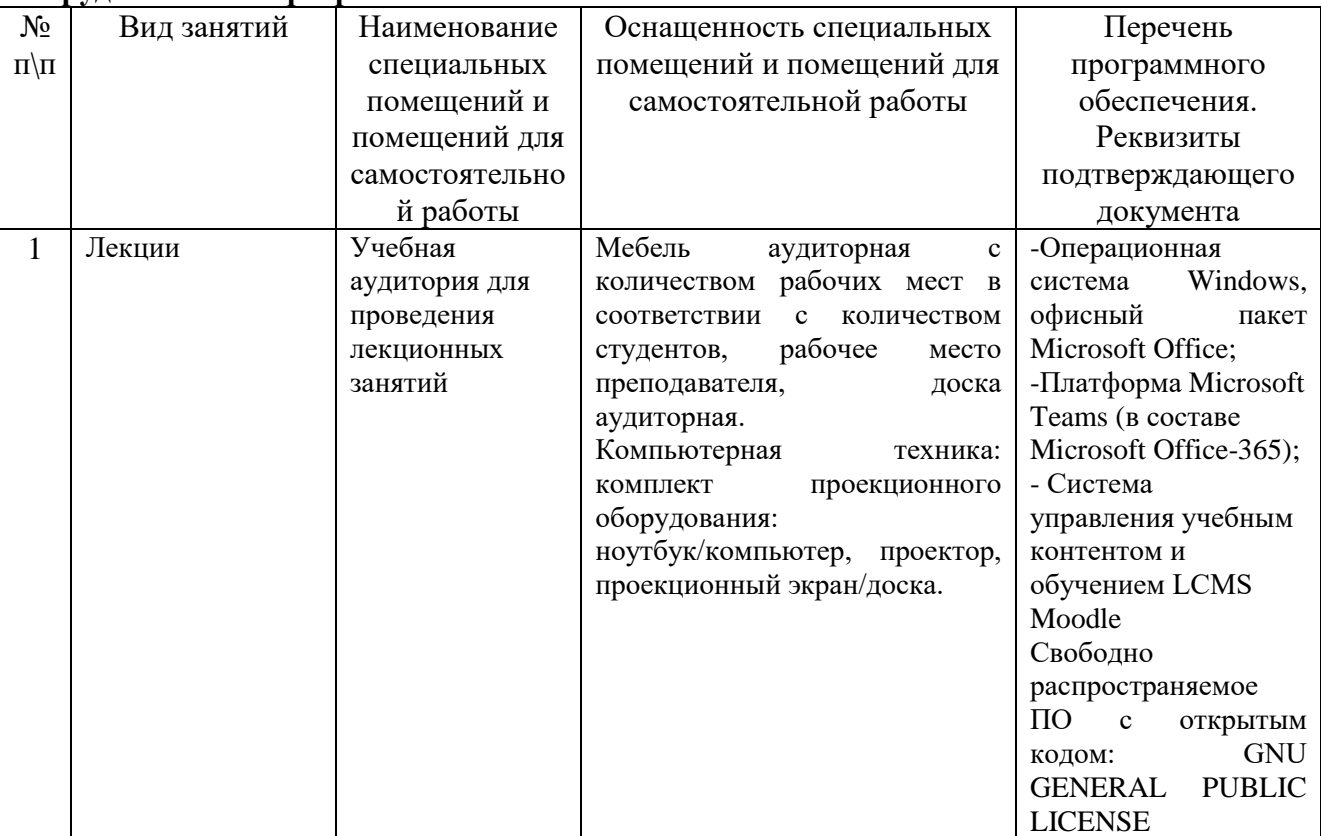

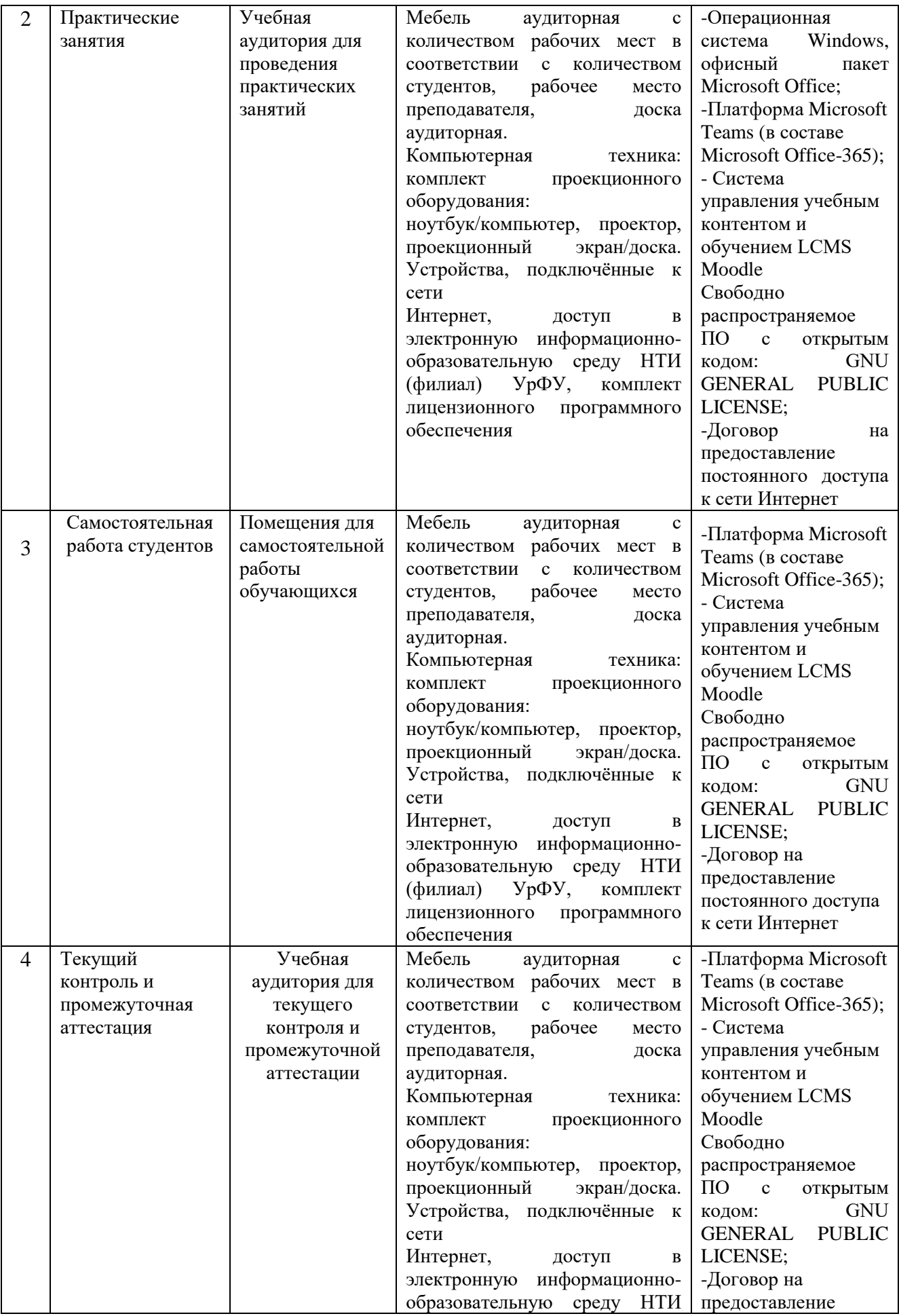

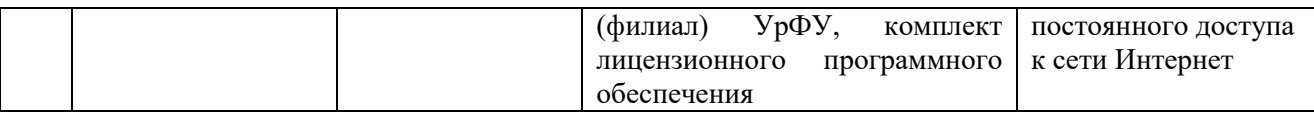

# **3.3. РАБОЧАЯ ПРОГРАММА ДИСЦИПЛИНЫ «ПАКЕТЫ ПРИКЛАДНЫХ ПРОГРАММ»**

# **32.3.1. СОДЕРЖАНИЕ И ОСОБЕННОСТИ РЕАЛИЗАЦИИ ДИСЦИПЛИНЫ**

#### **3.3.3.1. Технологии обучения, используемые при изучении дисциплины модуля**

При изучении дисциплины применяется традиционная (репродуктивная) технология обучения.

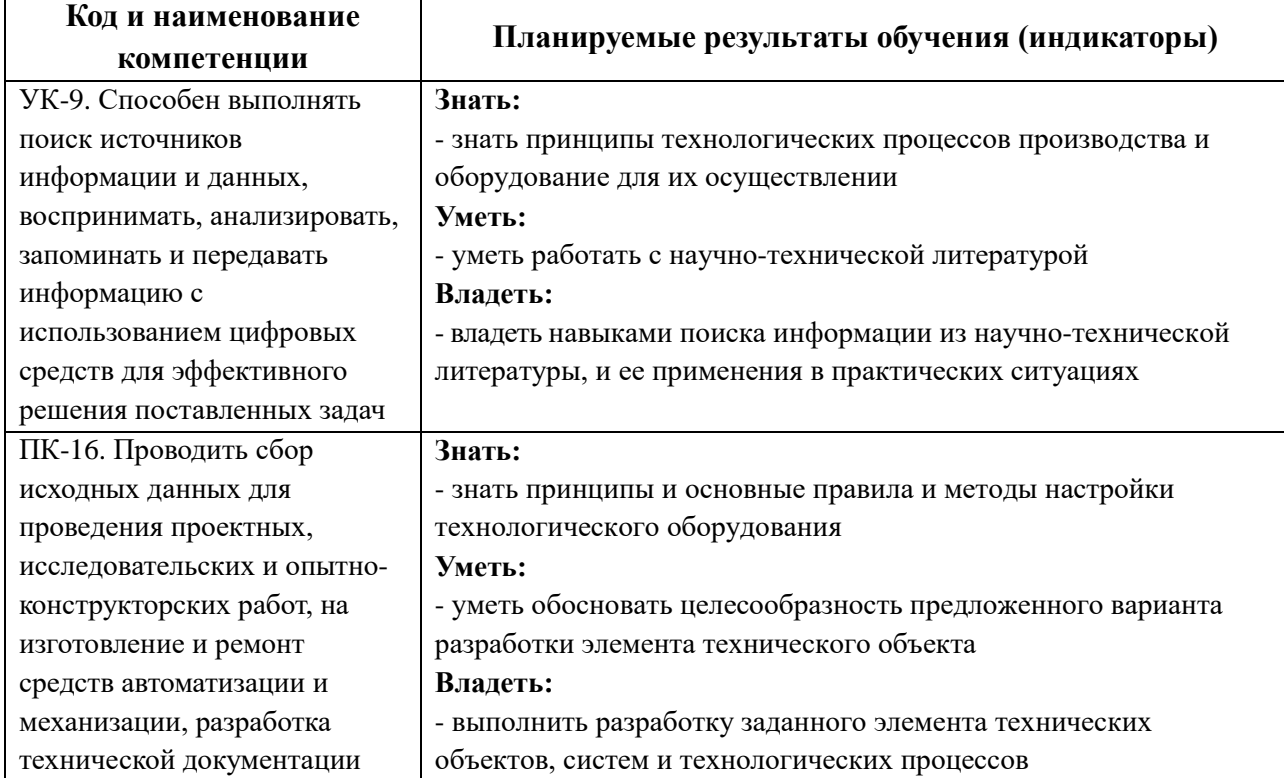

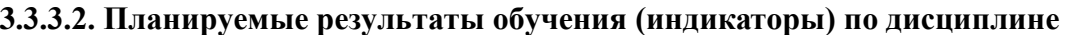

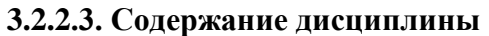

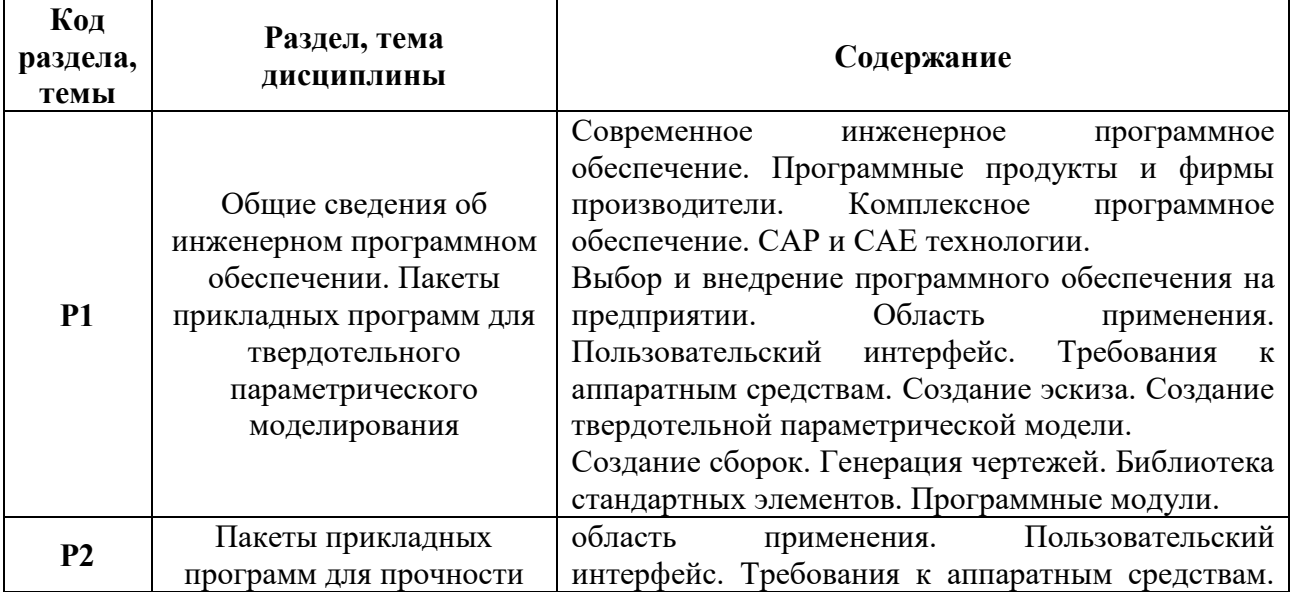

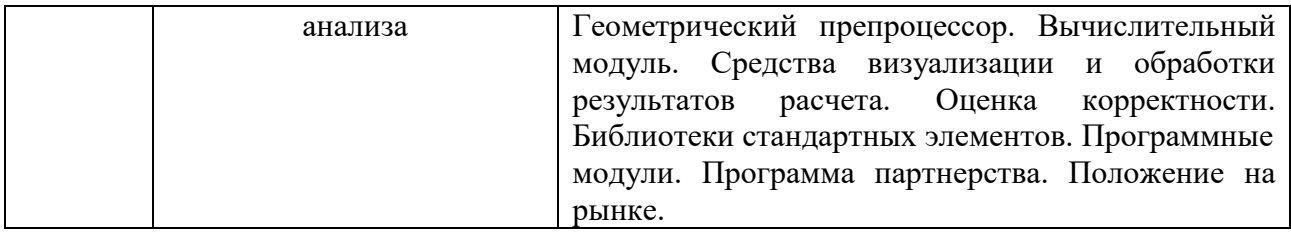

## **3.2.2.4. Язык реализации программы**

Программа дисциплины реализуется на государственном языке Российской Федерации.

# **УЧЕБНО-МЕТОДИЧЕСКОЕ И ИНФОРМАЦИОННОЕ ОБЕСПЕЧЕНИЕ ДИСЦИПЛИНЫ**

## **Электронные ресурсы (издания)**

Не используются

## **Печатные издания:**

- 1. Большаков В.П. ЗD-моделирование в AutoCAD, КОМПАС-30, SolidWorks, Т-Flех :учебный курс / В. П. Большаков, А. Л. Бочков, - Москва [и др.] : Питер, 2011. - 336 с.
- 2. ГОСТ 2.052-2006. Электронная модель изделия. М.: Стандартинформ,2007.- 12 с.
- 3. Губич Л. В. Петкевич Н. И.. Внедрение на промышленных предприятиях информационных технологий поддержки жизненного цикла продукции: метод. рекомендации / Минск:Белорусская наука.2012. -189%.
- 4. Хорольский, А. Практическое применение КОМПАС в инженерной деятельности : курс/ А. Хорольский. - 2-е изд., исправ. - М. : Национальный Открытый Университет «ИНТУИТ», 2016. - 325 с.

#### **Профессиональные базы данных, информационно-справочные и поисковые системы**

- 3. <http://lib.urfu.ru/mod/resource/view.php?id=1909>
- 4. <https://nti.urfu.ru/page/PeriodikaPoObrazovatelnymProgrammam#%D0%9C%D0%B5%D1%82>
- 3. <https://biblioclub.ru/>
- 4. <http://www.iprbookshop.ru/586.html>
- 5. \\nuk-140-017\Задания\Кафедра МТ

# **Материалы для лиц с ОВЗ**

Весь контент ЭБС представлен в виде файлов специального формата для воспроизведения синтезатором речи, а так же в тестовом виде, пригодном для прочтения с использованием экранной лупы и настройкой контрастности.

# **МАТЕРИАЛЬНО-ТЕХНИЧЕСКОЕ ОБЕСПЕЧЕНИЕ ДИСЦИПЛИНЫ**

#### **Сведения об оснащенности дисциплины специализированным и лабораторным оборудованием и программным обеспечением**

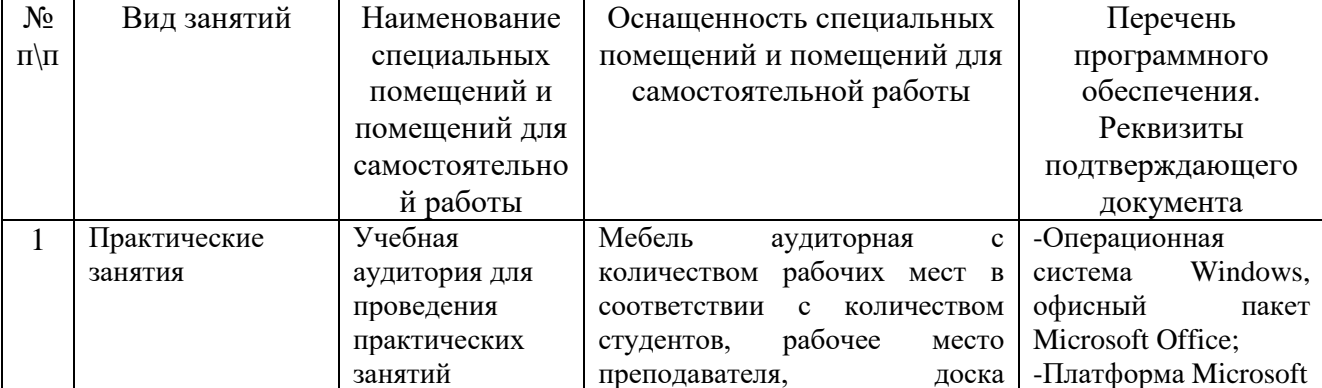

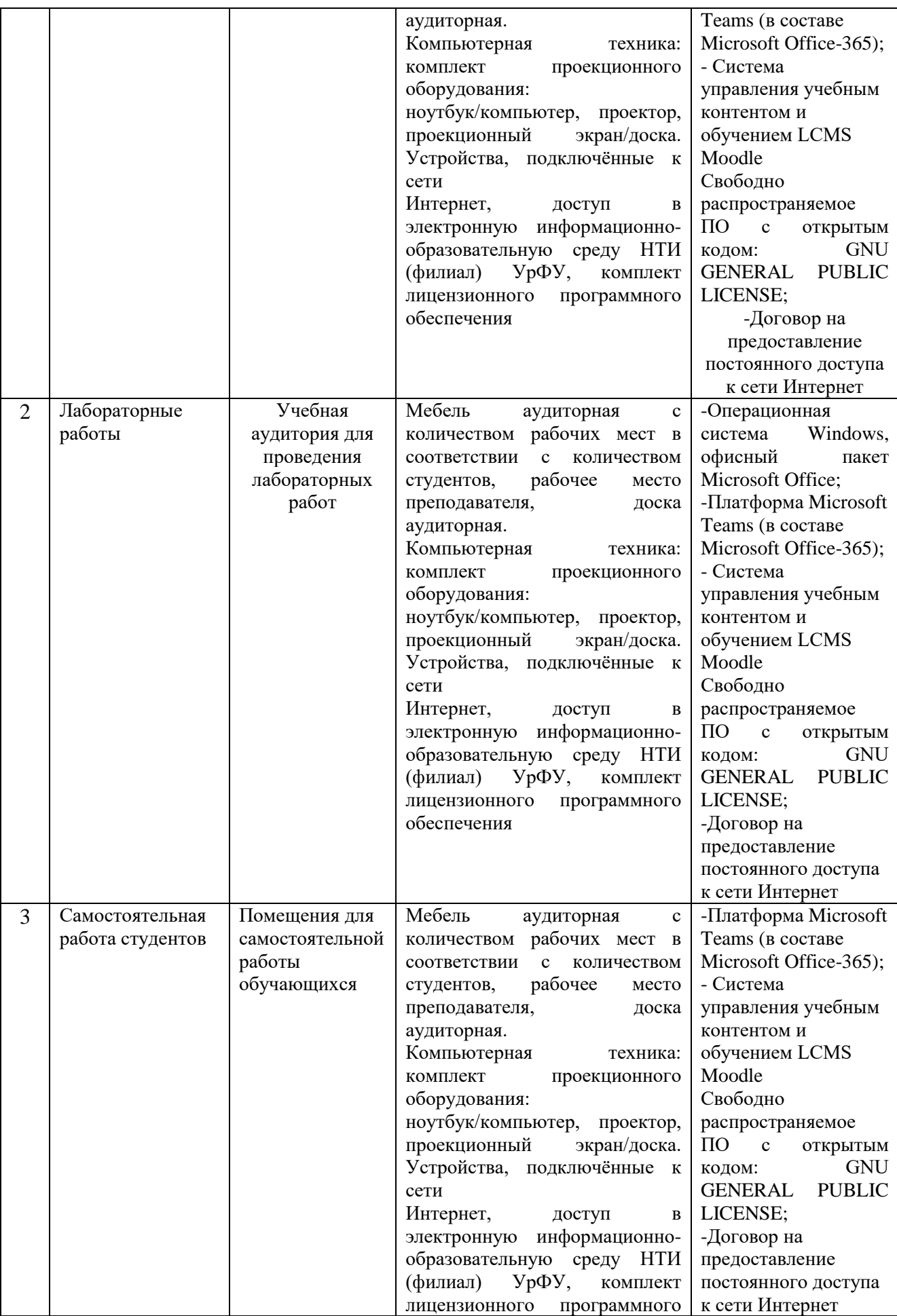

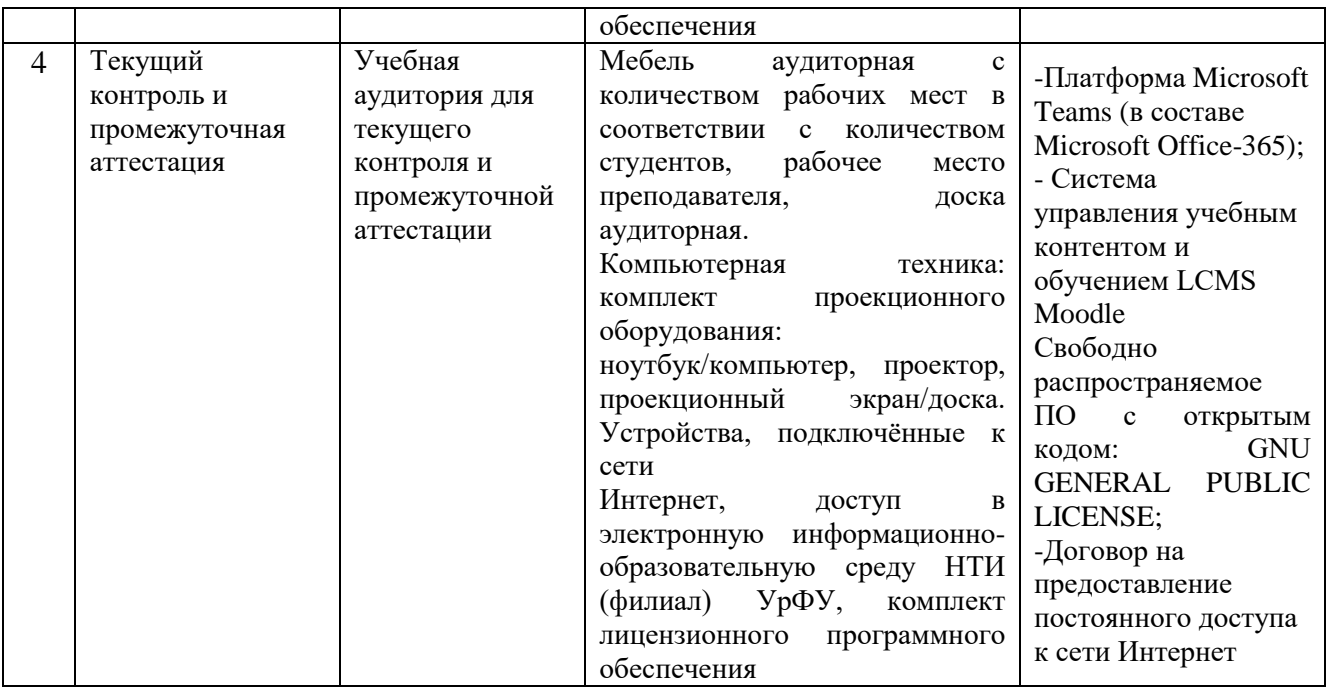